### **Bootstrapping Key Infrastructures draft-pritikin-anima-bootstrapping-keyinfra-01.txt**

### **92th IETF, 24 Mar 2015 Max Pritikin Michael Behringer Steinthor Bjarnason**

**IETF 92, 24 Mar 2015 draft-pritikin-anima-bootstrapping-keyinfra-01.txt 1**

# **Outline**

- **1. Introduction**
- **2. Architectural Overview**
- **3. Operational Overview**
- **4. Functional Overview**
- **5. Protocol Details**
- **6. Reduced security operational modes**
- **7. Security Considerations**
- **8. Acknowledgements**
- **9. References**

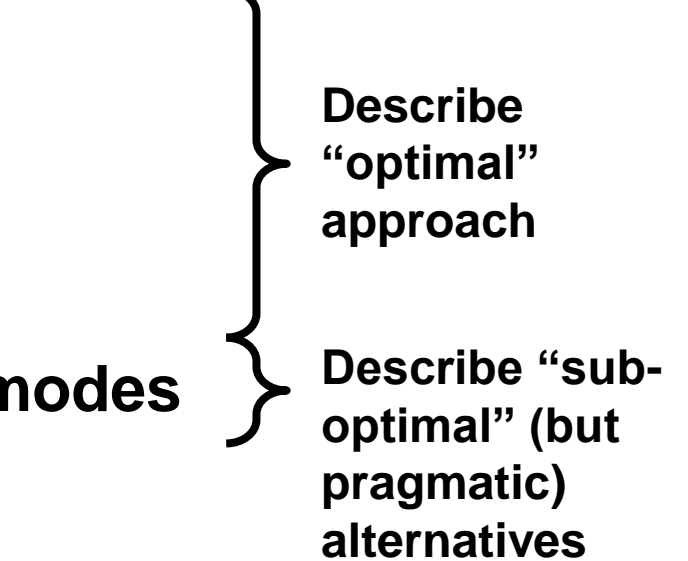

## **Secure Enrolment Process**

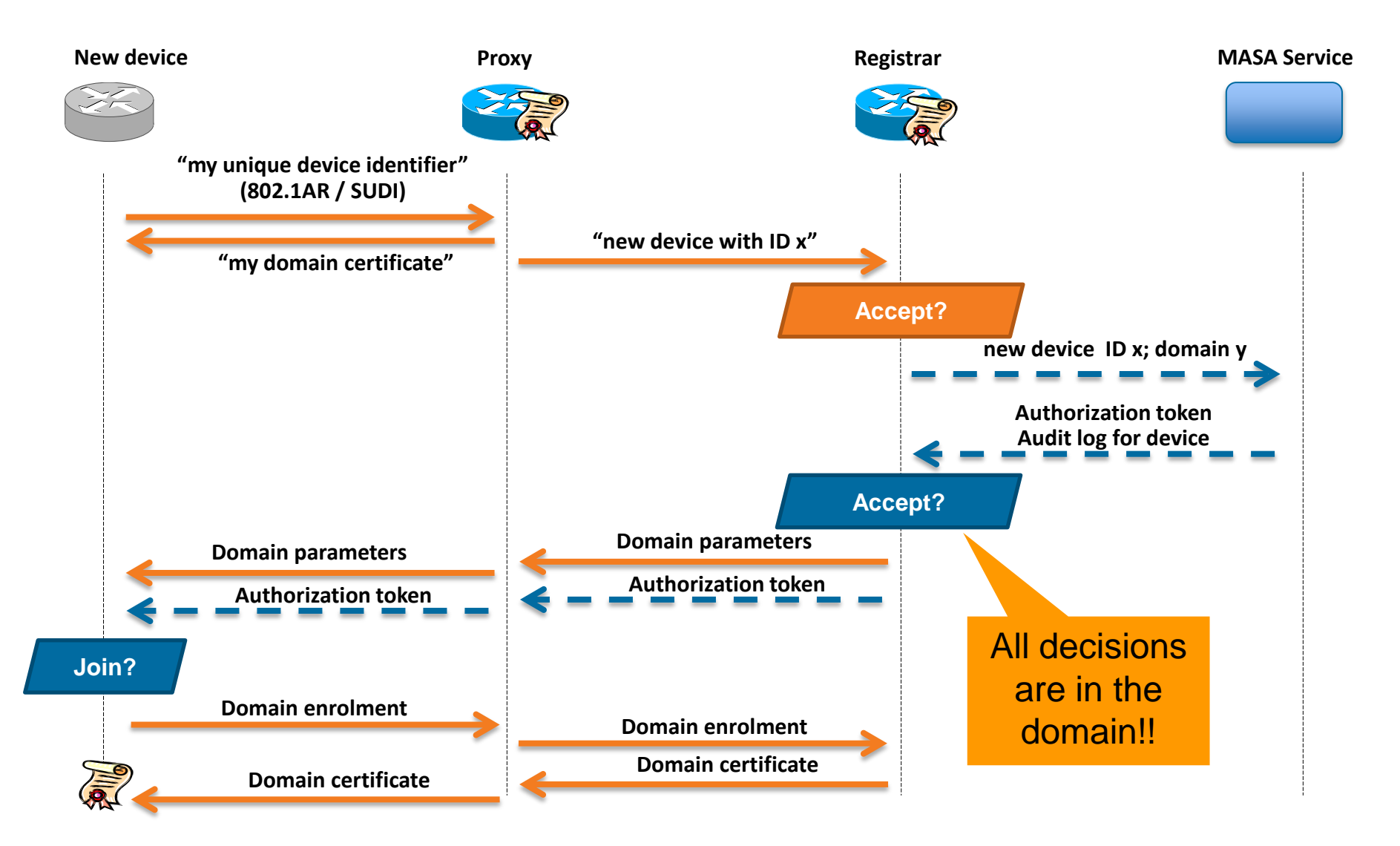

### **Features**

- **New device has only link local connectivity**
	- **Can only attack first hop**
- **New device can be cryptographically authenticated**
- **New device can authenticate network**
	- **Join only the authorized network**
- **Applicability: Potentially anywhere, network devices, sensors, etc.**

## **Possible Security Zones**

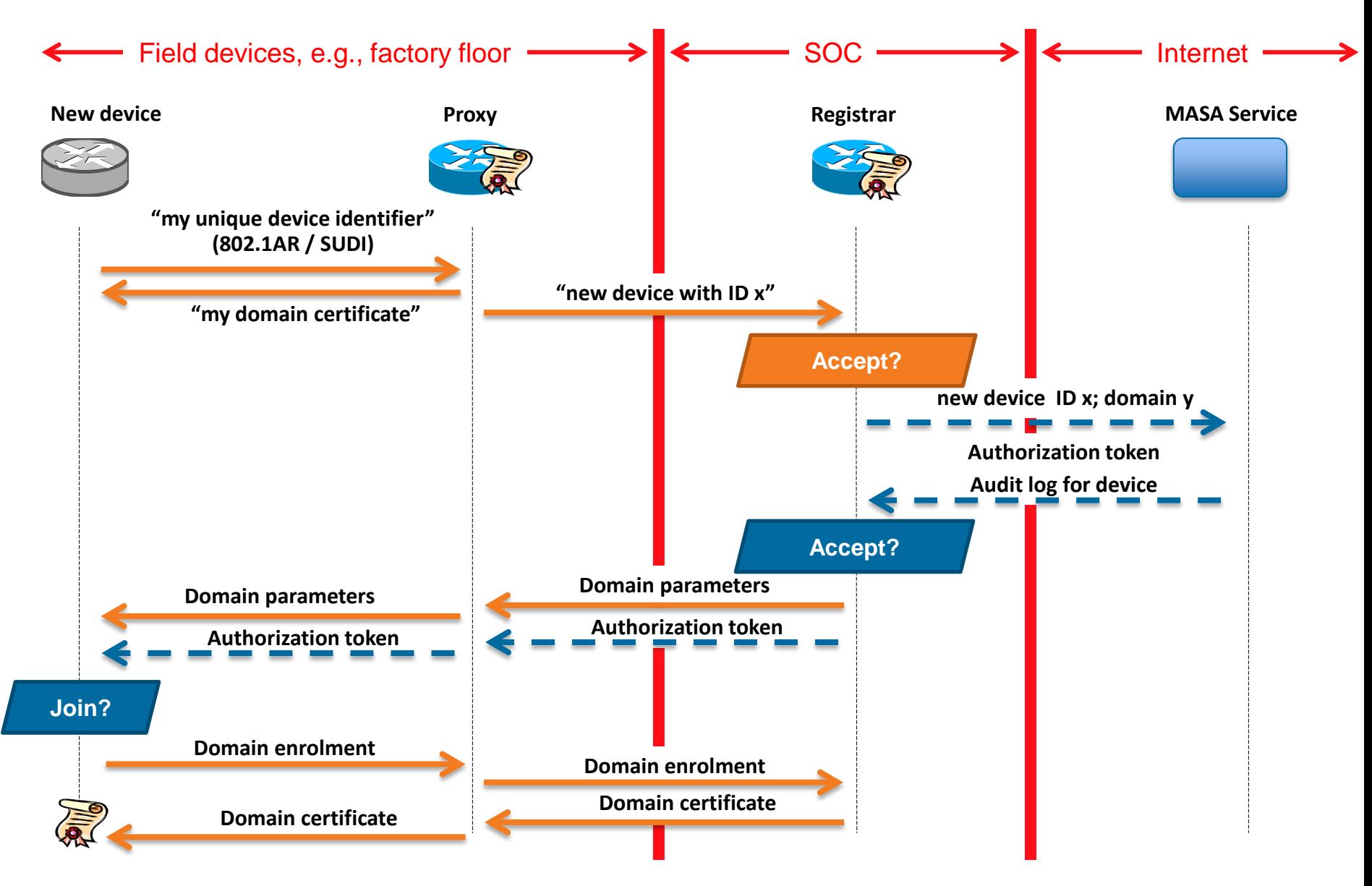

#### **IETF 92, 24 Mar 2015 draft-pritikin-anima-bootstrapping-keyinfra-01.txt 5**

## **Applicability: Homenet (a possible scenario)**

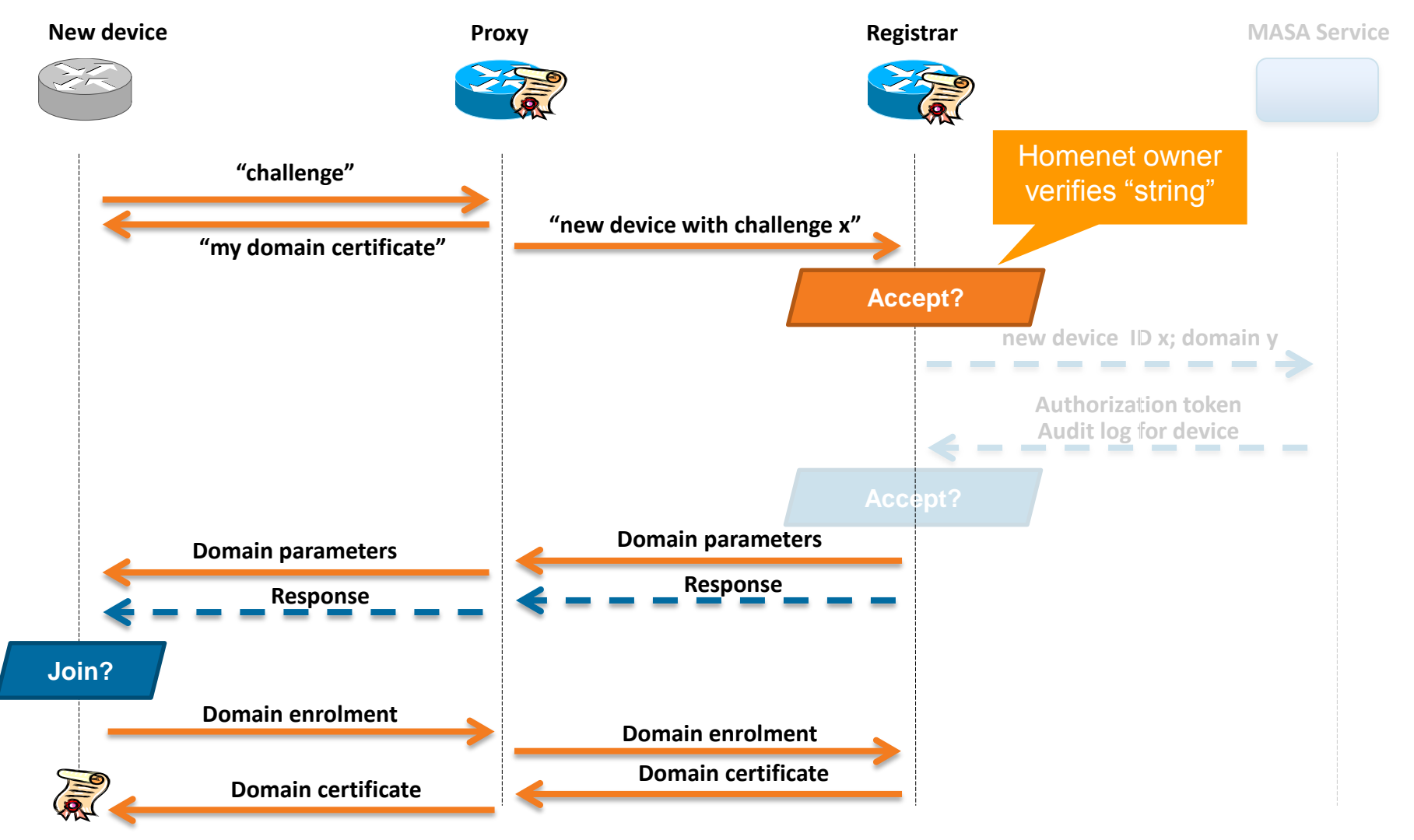

#### **IETF 92, 24 Mar 2015 draft-pritikin-anima-bootstrapping-keyinfra-01.txt 6**

## **Discussion**

- **Approach relies on a link local proxy device**
	- **Need another approach when such a proxy not available Ex: draft-ietf-netconf-zerotouch**
- **Still needed:** 
	- **Protocol Discussions**
	- **Cover the case where vendor MASA no longer available**
		- **Solution: Trust anchors from various MASAs**
	- **Description on how symmetric schemes are supported**
- **Applicability drafts for target architectures:** 
	- **Homenet (draft-behringer-homenet-trust-bootstrap)**
	- **6tisch**
	- **Others…**

### **Relationship with draft-ietf-netconf-zerotouch: Today**

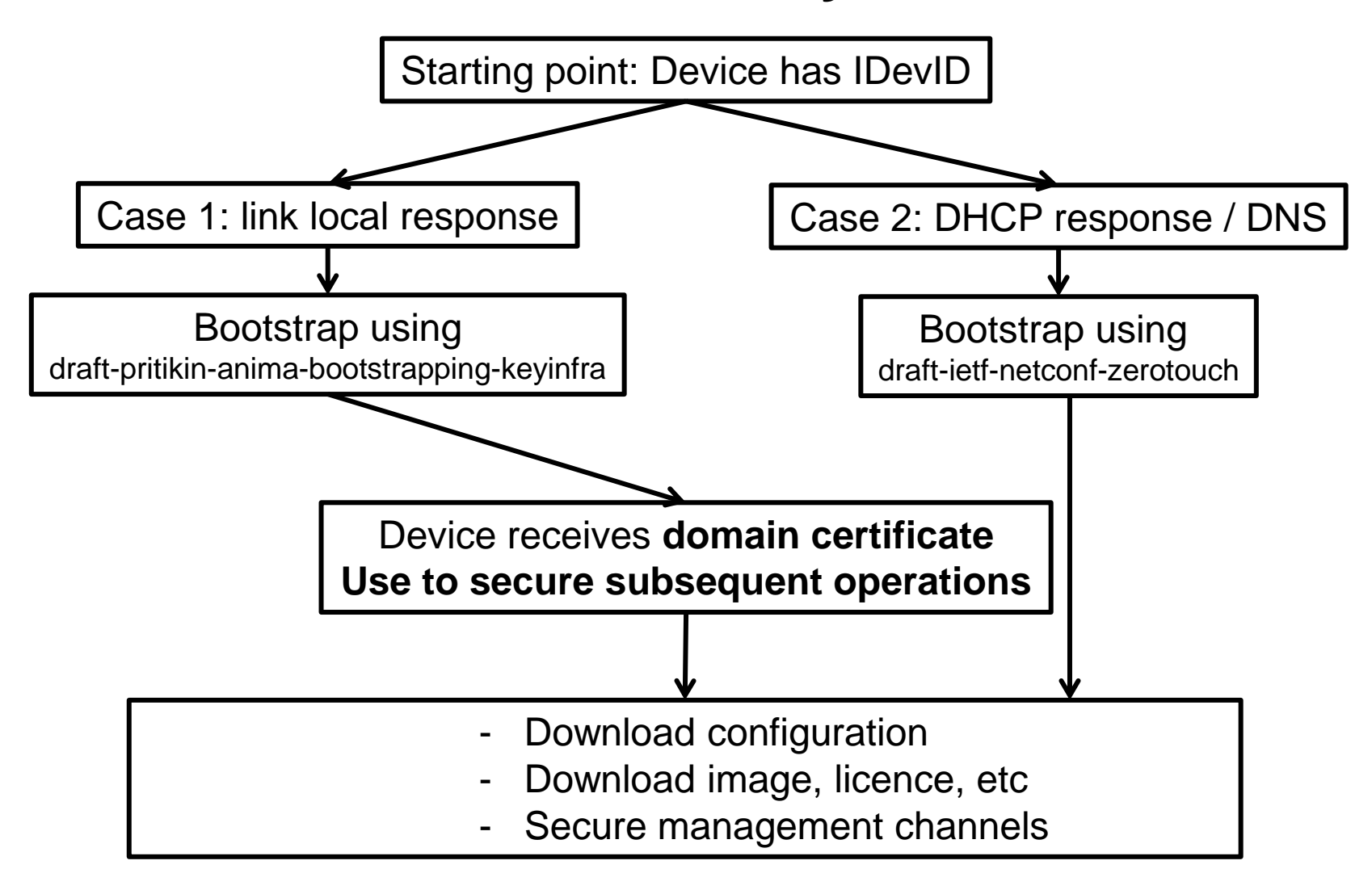

### **Relationship with draft-ietf-netconf-zerotouch: Possible joint approach**

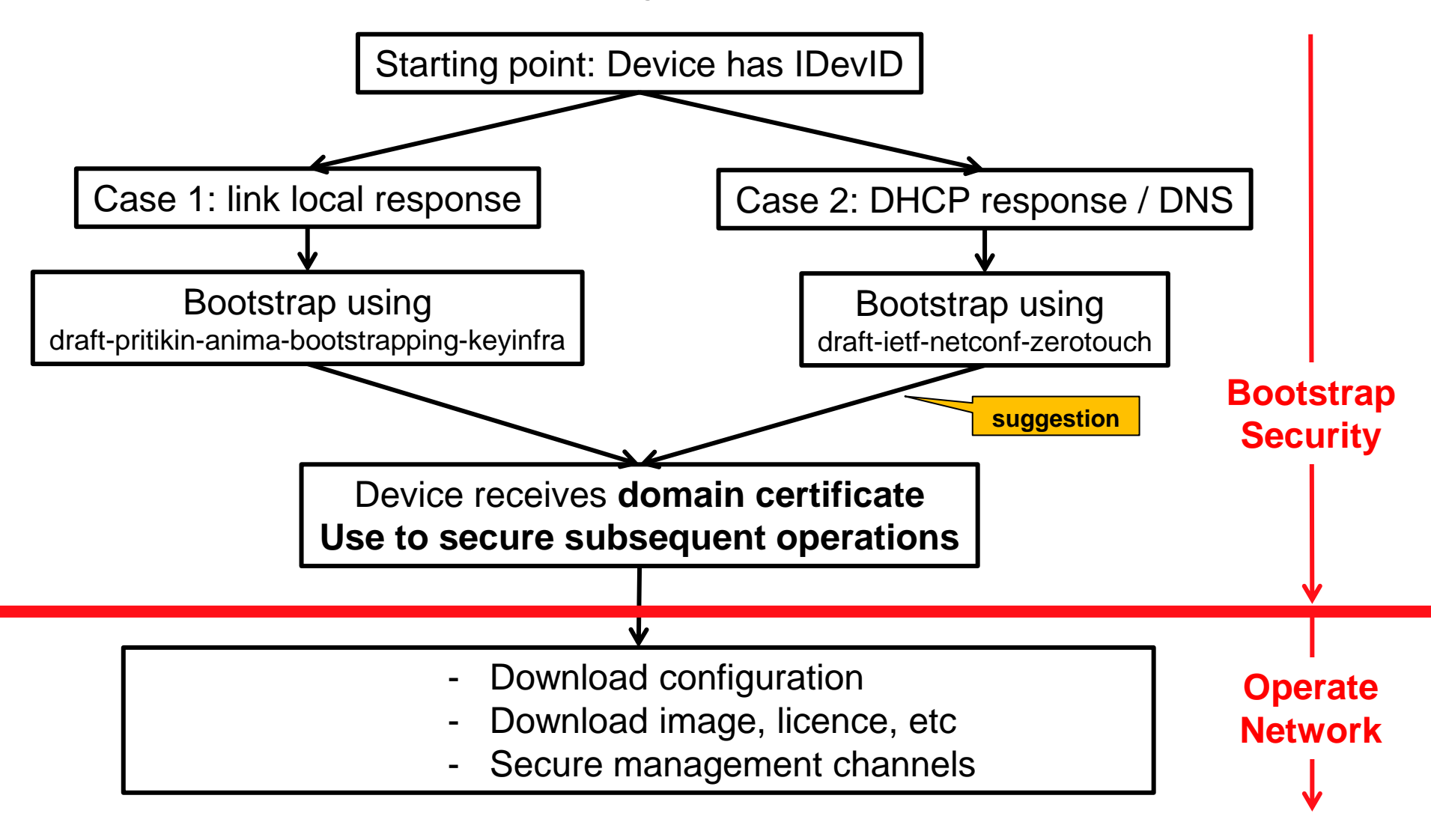